# **Evaluation N° 4**

## **Nom : ……………….. Prénom :………………. Classe :…... N° :……**

### **Exercice n°1 : 3 points**

Soit les programmes suivants, choisir parmi les dessins suivants lequel est l'exécution correcte du programme :

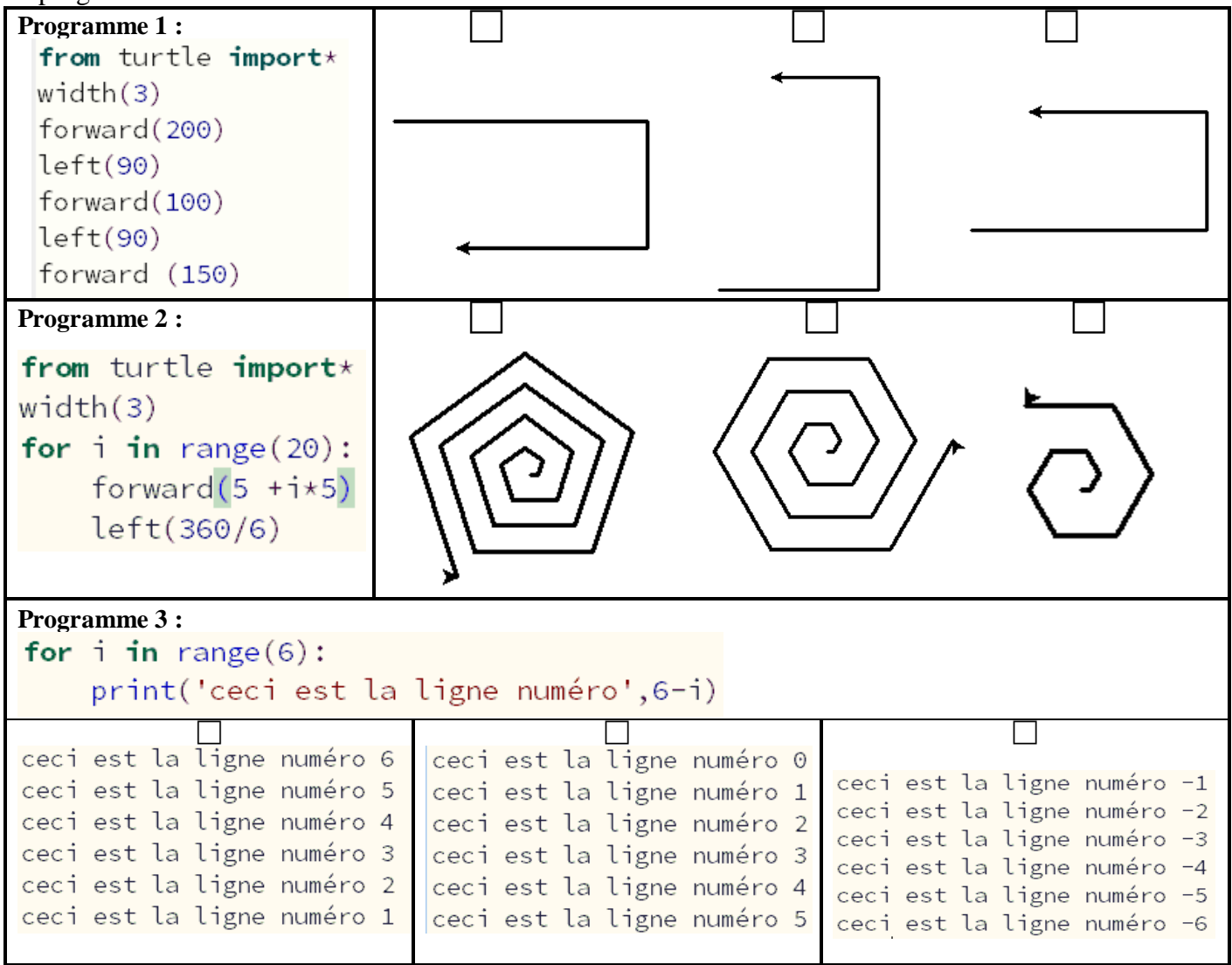

#### **Exercice n°2 : 2 points**

Terminer le programme suivant par les valeurs qui manquent pour avoir le dessin à droite

```
from turtle import \starwidth(2)for i in range( \, . \, . \, ):
for j in range(..):
    forward(100)right( ...)right( ...)
```
### **Exercice n°3 : 10 points**

Ecrire un programme en python qui permet de :

- 1) Demander à l'utilisateur de saisir son poids en **Kg** et sa taille en **mètre**
- 2) Calculer son **IMC** sachant que : **IMC** = Poids / Taille<sup>2</sup>

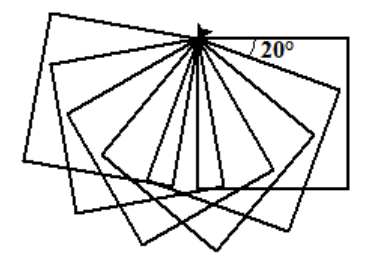

**Exemple :**  $P = 60.5 \text{ kg}$  $T = 1,67$  m  $IMC = 21.7$ 

# **Evaluation N° 4**

## **Nom : ……………….. Prénom :………………. Classe :…... N° :……**

### **Exercice n°1 : 3 points**

Soit les programmes suivants, choisir parmi les dessins suivants lequel est l'exécution correcte du programme :

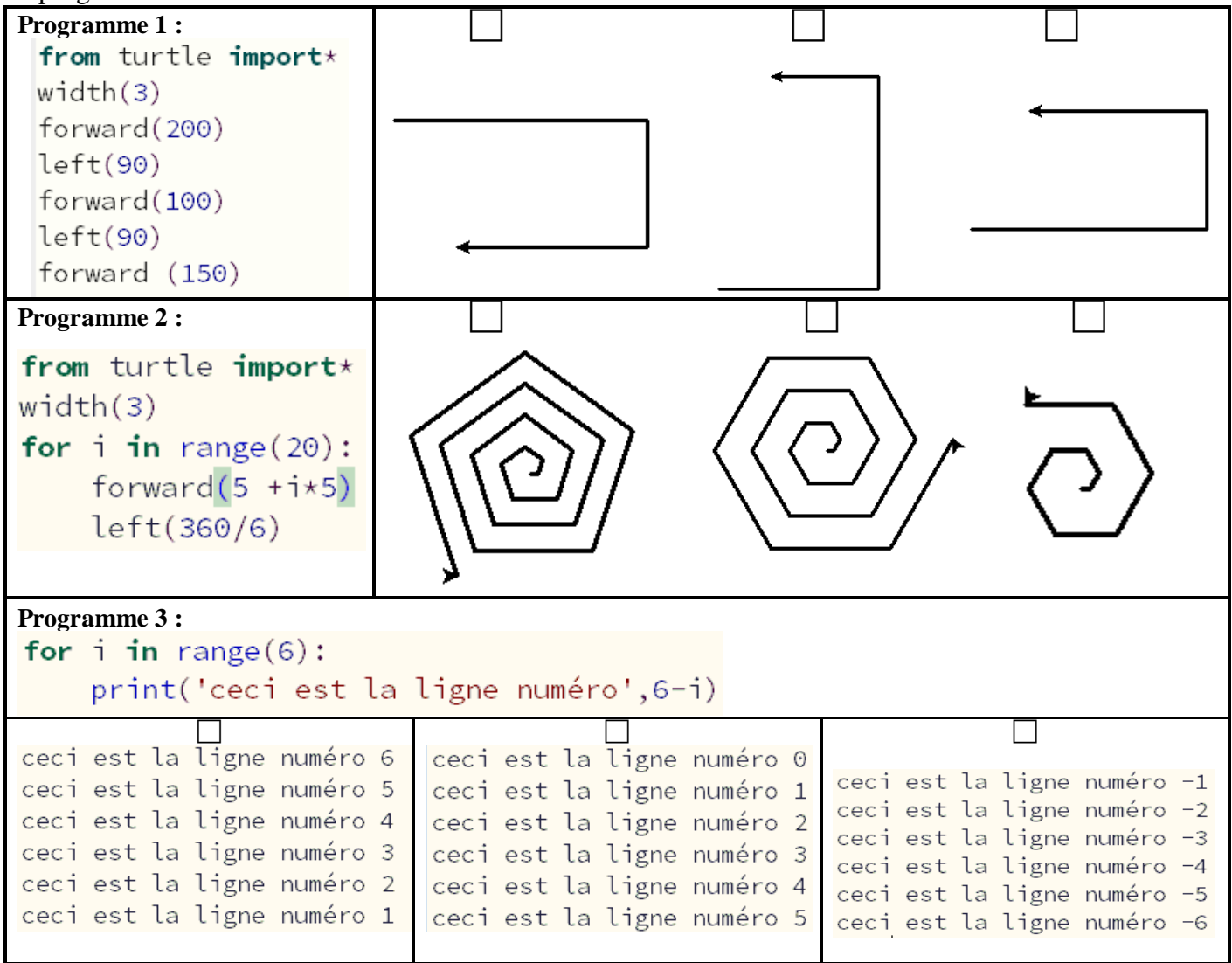

#### **Exercice n°2 : 2 points**

Terminer le programme suivant par les valeurs qui manquent pour avoir le dessin à droite

```
from turtle import \starwidth(2)for i in range( \, . \, . \, ):
for j in range(..):
    forward(100)right( ...)right( ...)
```
### **Exercice n°3 : 10 points**

Ecrire un programme en python qui permet de :

- 1) Demander à l'utilisateur de saisir son poids en **Kg** et sa taille en **mètre**
- 2) Calculer son **IMC** sachant que : **IMC** = Poids / Taille<sup>2</sup>

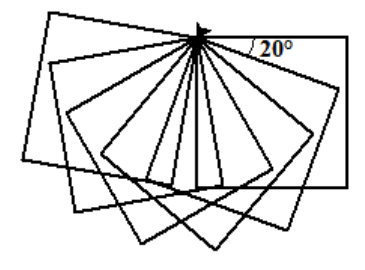

**Exemple :**  $P = 60.5 \text{ kg}$  $T = 1.67$  m  $IMC = 21.7$